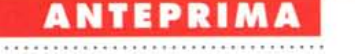

# **lpple QuickTake 100**

*di Andrea de Prisco*

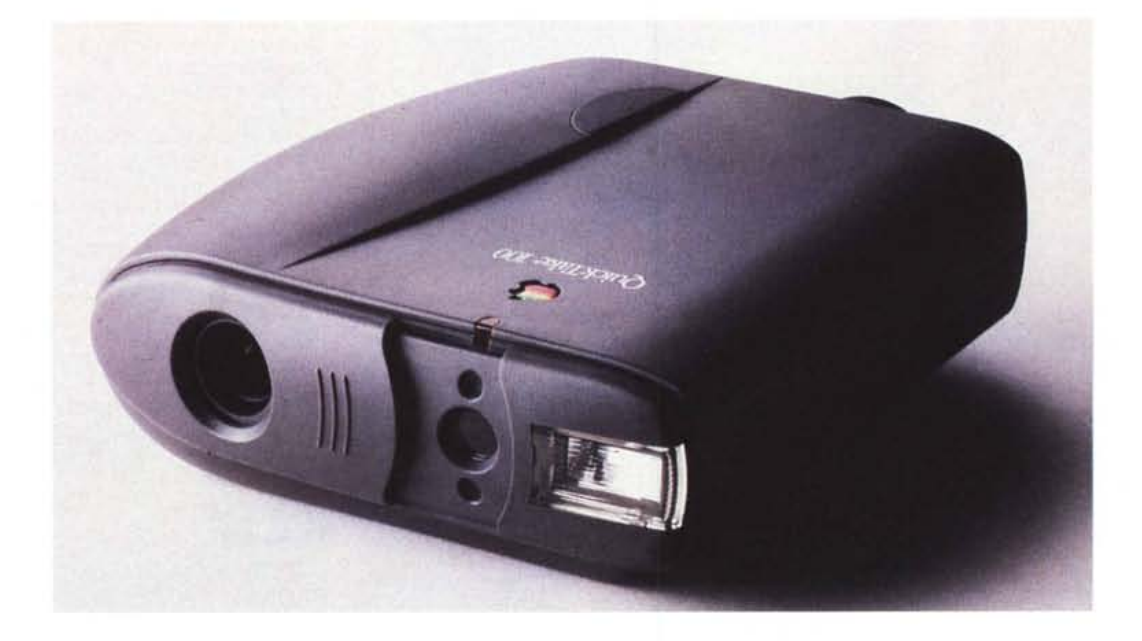

Ouick come veloce, rapido, Take come prendere. O forse sarebbe meglio dire riprendere. 100 come, probabilmente, primo modello di una serie di nuovi apparecchi (come il PowerBook 100 e il Newton MessagePad 100). La notizia appare molto, molto interessante: Apple Computer, in collaborazione (udite, udite!) con Kodak, ha realizzato un'innovativa macchina fotografica a colori digitale, in grado di memorizzare le immagini nella sua memoria interna, per poi scaricarle sul computer per la successiva utilizzazione, elaborazione, stampa. Non si tratta, lo sappiamo, di una novità in assoluto in quanto già da tempo esistono apparecchi simili per foto in bianco e nero (Logitech Foto-Man, ad esempio) ma anche a colori come gli apparecchi professionali Kodak basati sui corpi macchina Nikon. OuickTake 100 farà molto parlare di sé essendo un'ulteriore estensione multimediale dei sistemi informatici tradizionali, siano essi Macintosh o Windows.

## *L'apparecchio*

OuickTake 100 è un apparecchio leg-

gero e portatile, indicato per un utilizzo professionale, didattico e creativo, funzionante con ogni modello da tavolo o portatile di computer Macintosh o Windows. Semplicissima da usare (è sufficiente inquadrare il soggetto e scattare), OuickTake 100 incorpora le funzioni fondamentali delle macchine fotografiche completamente automatiche, come il flash incorporato e l'esposizione programmata (non è necessaria alcuna regolazione manuale per ottenere immagini correttamente esposte).

Come dichiara la stessa Apple, *«QuickTake* 100 è *progettata per offrire una qualità di immagine superiore a quella ottenibile con la semplice acquisizione di fotogrammi video. L'apparecchio* si *basa su tecnologia derivata dalla prestigiosa OSC* 200, *una macchina fotografica digitale di fascia alta sviluppata da Eastman Kodab.* Con un peso di 450 grammi (batterie comprese), OuickTake 100 è portatile e facile da utilizzare. È equipaggiata con un flash automatico incorporato e con un display dotato di semplici icone che danno informazioni su: flash, autonomia batterie, numero di immagini, risoluzione selezionata e autoscatto. È possibile scegliere fra due formati di immagine: 320x240 e 640x480 pixel, in tutt'e due i casi sfruttando 16,7 milioni di colori, memorizzando fino a trentadue immagini in bassa risoluzione o otto in alta risoluzione (o un numero intermedio utilizzando un po' l'una un po' l'altra risoluzione) prima di trasferirle sul computer. Per l'alimentazione, Ouick-Take 100 utilizza comuni batterie a stilo formato AA ed è fornita con tre batterie ricaricabili e un caricabatterie del tutto simile a quello dei PowerBook.

# *Una tecnologia moderna*

I vantaggi offerti dal OuickTake 100 non si limitano alla sola facilità e rapidità di utilizzo. Diversamente da altre macchine fotografiche digitali che si posizionano nella fascia sotto gli 8 milioni di lire, OuickTake 100 è stata progettata per la fotografia digitale a colori. Anziché adattare alla ripresa di istantanee sensori CCD (Charged Coupled Device) di tipo "interline" progettati per il video in movimento, come hanno fatto altri costruttori, Apple utilizza un sensore CCD a colori "full-frame" progettato e prodotto

# ANTEPRIMA

## APPLE QUICKTAKE 100

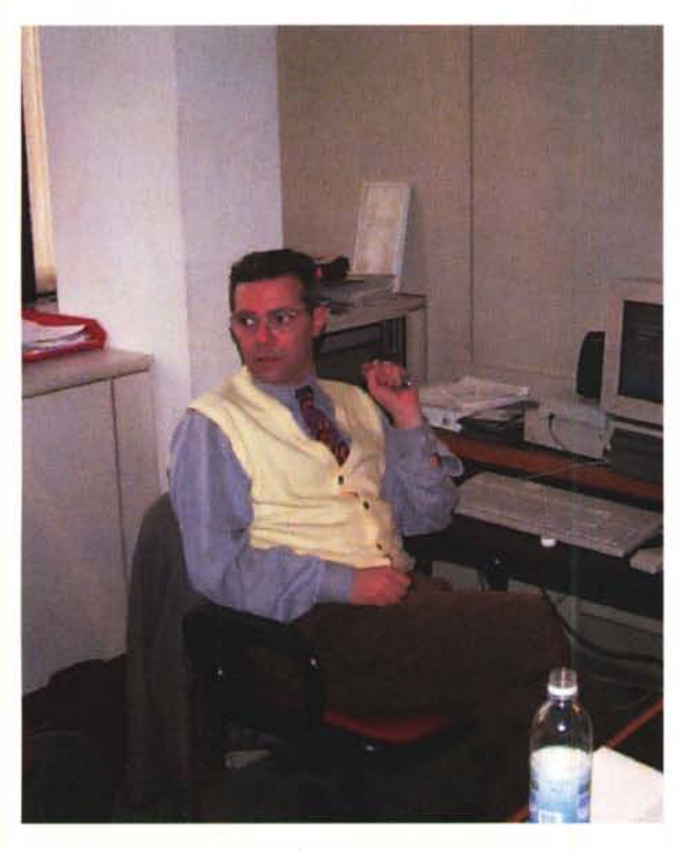

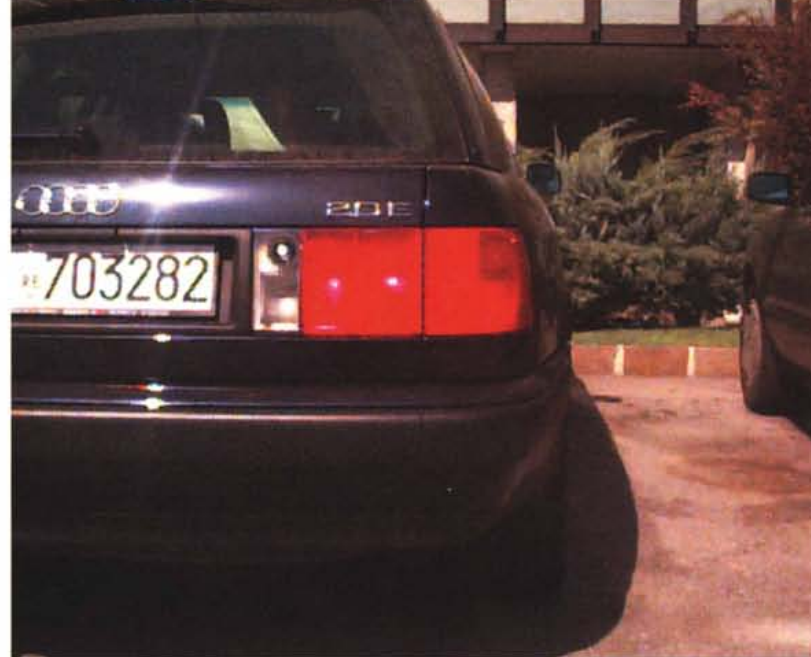

*Due scatti effettuati con la QuickTake 100 A sinistra all'interno della sede Appie Computer di Cologno Monzese utilizzando il flash integrato, la seconda all'esterno, in pieno sole.*

da Kodak. Se il sensore interline è progettato per funzionare con gli standard video degli schermi televisivi, il sensore di OuickTake 100 è ottimizzato per la fotografia statica digitale a colori, e per questo crea un'immagine migliore e più adatta alla stampa di quella derivata dallo schermo televisivo.

### *Basta un cavetto*

Per trasferire le immagini sul computer bastano pochi secondi: si collegano i due dispositivi con un cavo seriale (minidin per i Macintosh e DB9 o DB25 per i sistemi Windows) e si lancia il programma OuickTake. A questo punto, sempre tramite mouse, possiamo scegliere le immagini da visualizzare direttamente o da trasferire sull'hard disk del computer per successive applicazioni. Il pannello di controllo software della macchina fotografica prevede la copia drag-and-drop delle immagini o l'importazione diretta in un qualsiasi

# **QuickTake l 00: caraHeristiche tecniche**

### *Obiettivo, otturatore, diaframma*

L'obiettivo a cinque elementi è a fuoco fisso, ha una lunghezza focale equivalente a un obiettivo da 50 mm su una macchina fotografica 35 mm, e non richiede messa a fuoco da parte dell'utente (la profondità di campo si estende da 1,2 metri all'infinito). L'apertura del diaframma è controllata automaticamente dall'elettronica e può variare tra f/2,8 ed f/16. I tempi di esposizione variano da 1/175 di secondo fino a 1/30. Il mirino è di tipo galileiano.

### *Due risoluzioni*

Con Ouick Take 100 è possibile utilizzare due risoluzioni: standard (320 x 240 pixel) e alta (640 x 480 pixel) in entrambi a casi a 16,7 milioni di colori. Il modo standard è adatto alle presentazioni basate su computer, o per immagini fotografiche di piccolo formato stampate su dispositivi di output ad alta risoluzione e a toni continui. Il formato ad alta risoluzione può essere utilizzato per immagini da posizionare in pubblicazioni stampate in offset di qualità paragonabile a quella di un quotidiano (le immagini offrono la massima resa fino a formati di 12,6 x 8,9 cm) e presentazioni multimediali a schermo pieno.

#### *Immagini in memoria*

Le foto scattate, fino a 32, sono immagazzinate nella memoria digitale della macchina fotografica.

Il sistema conserva le immagini per almeno un anno, anche se l'utente si dimentica di inserire nuove batterie o collegare un alimentatore di rete.

### *Flash automatico* **e** *manuale*

Il flash elettronico incorporato si attiva automaticamente per fornire, quando necessario, un'illuminazione appropriata. Si può tuttavia disattivarlo (per esempio in situazioni di controluce o per eliminare le ombre). Il tempo di ricarica è di sette secondi.

### *Alimentazione di rete* **o a** *batteria*

OuickTake 100 è alimentata da batterie Ni-Cd ricaricabili o da normali pile a stilo alcaline.

La macchina fotografica è completa di batterie Ni-Cd ricaricabili e un caricabatterie a tensione di rete. OuickTake 100 può anche essere collegata a un alimentatore di rete opzionale quando si lavora in casa vicino ad una fonte di corrente di rete.

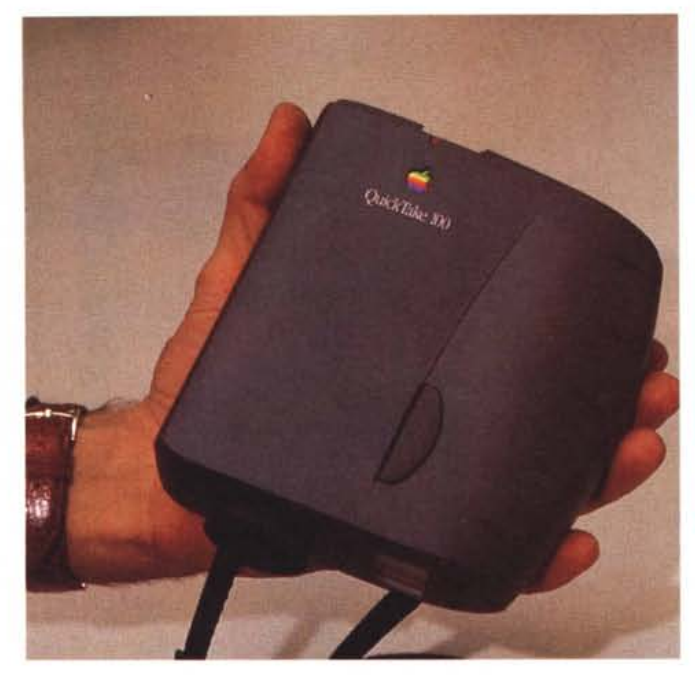

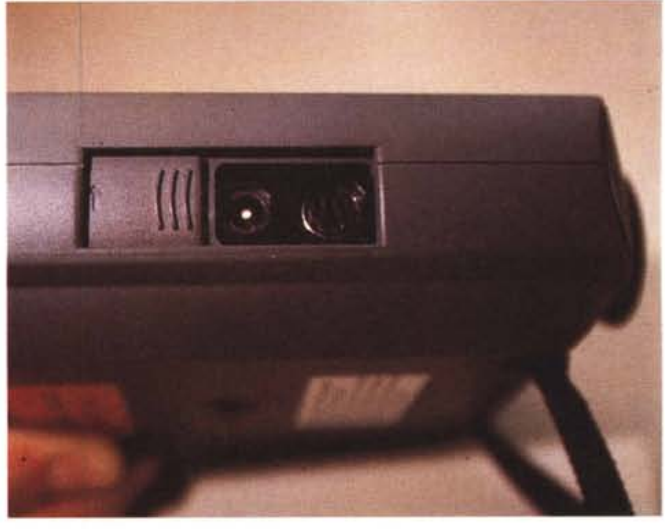

programma per l'editoria elettronica.

Tramite computer è anche possibile pilotare la macchina fotografica, così come trasferire direttamente le immagini appena riprese all'interno dello stesso. Utilizzando in questa modalità OuickTake 100 con un computer portatile è possibile aumentare a dismisura l'autonomia di ripresa (relativamente al numero di immagini) potendo contare sulla capacità di memorizzazione dell'hard disk del portatile.

Una volta caricata un'immagine nel computer è possibile naturalmente ri*La QuickTake 100 è un apparecchio molto compatto e* si *impugna a mo' di binocolo. A destra sono visibili le connessioni per il computer e per l'alimentatore caricabatterie esterno. Qui a lato è visibile il preview delle immagini già trasferite sull'hard disk*

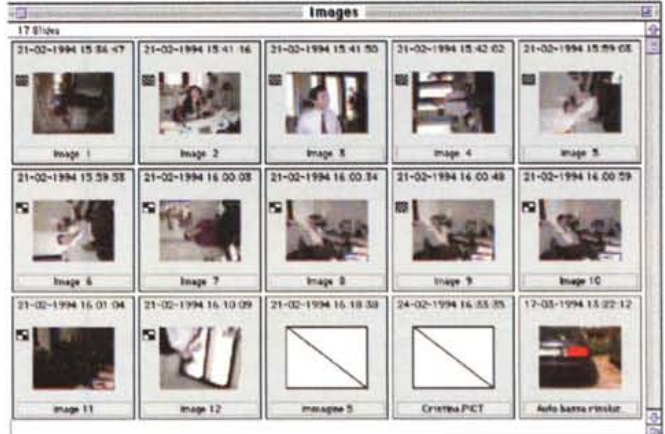

**••• dicono di GuickTake 100**

(fonte Apple Computerl

"La nostra nuova macchina fotografica digitale risulta particolarmente attraente per gli utenti di computer che desiderano dare colore e vita alle loro presentazioni e alla comunicazione quotidiana. Grazie alla tecnologia digitale, ora disponibile ad una più ampia fascia di utenti, vedremo sostanziali cambiamenti nel modo in cui le immagini vengono usate all'interno delle principali applicazioni».

*Don Strickland, vice president*

*divisione Imaging e Publishing di Apple Computer*

"OuickTake 100 integra perfettamente applicazioni come Paradox. Costruire applicazioni multimediali veloci e di qualità è ora una possibilità reale per moltissimi utenti». *Philippe Kahn, president, chairman e CEO Borland International*

«La fotografia digitale - ha aggiunto - è finalmente arrivata. La macchina fotografica OuickTake 100 aprirà nuove ed entusiasmanti opportunità in differenti categorie di applicazioni, soprattutto in quelle legate alla creatività che finora sono state limitate dai sistemi tradizionali di acquisizione e manipolazione delle immagini». *Harry Wilker, vice president*

*Publishing alla Broderbund Software*

toccarla e manipolarla a piacere, per esempio ritagliandola, dimensionandola o ruotandola.

Ulteriori e più sofisticate elaborazioni possono essere ottenute con PhotoFlash, un programma Apple molto semplice da utilizzare, ma anche potente nelle sue funzioni, che in moltissimi casi può sostituire le complicate applicazioni di elaborazione delle immagini. PhotoFlash è disponibile (nella versione in lingua inglese) ad un prezzo indicativo di circa 360.000 IVA esclusa.

Riguardo la disponibilità di Ouick-Take 100, la Apple intende venderla attraverso i suoi rivenditori autorizzati. La versione Macintosh della macchina fotografica OuickTake 100 costerà circa 1.450.000 lire e sarà disponibile dalla fine del corrente mese, mentre quella Windows è prevista per giugno.